# **Exam Reference Sheet**

**Note:** THIS DOCUMENT WILL BE PROVIDED TO YOU AT THE TIME OF THE FINAL. You do not need to print it out yourself, and it **will not count**towards your two pages of notes.

### **General Python**

Built-in functions

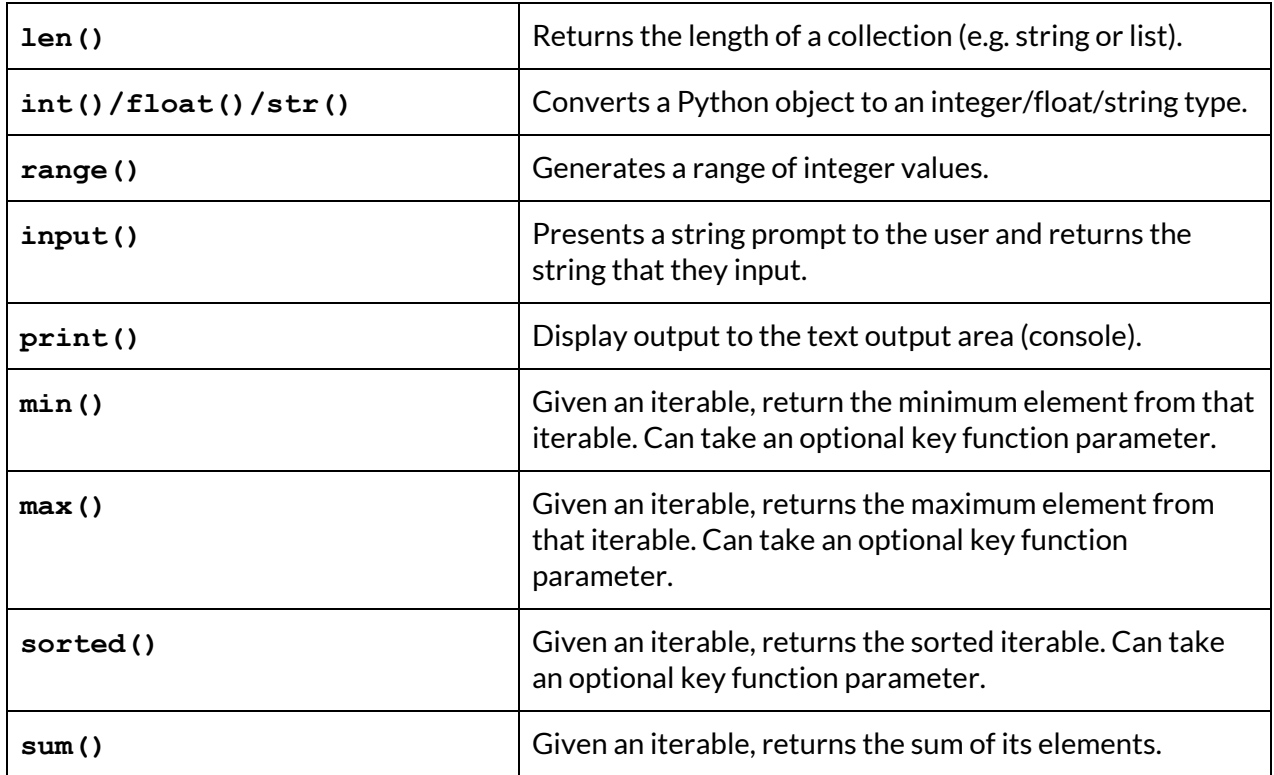

Keywords used in boolean expressions

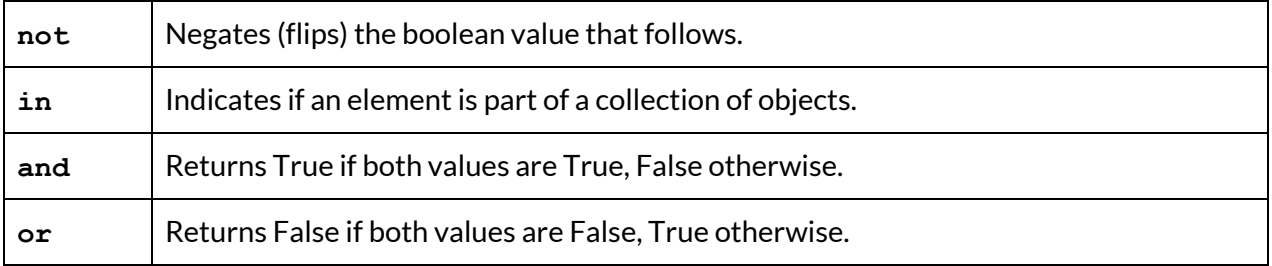

#### **Strings**

Remember that string functions are called using the noun. verb () convention. For example,

**str.isalpha()** where **str** is the string literal or variable storing the string.

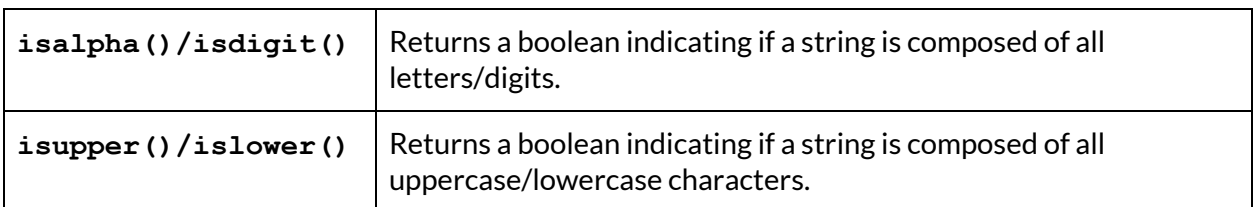

Functions that return booleans

Functions that return strings

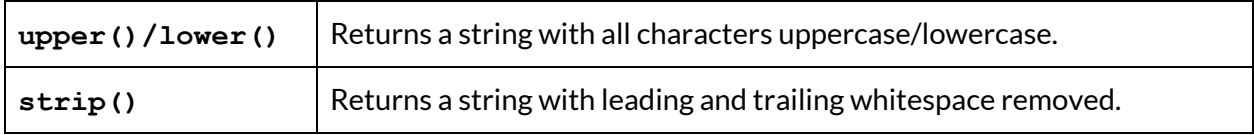

Functions that return ints

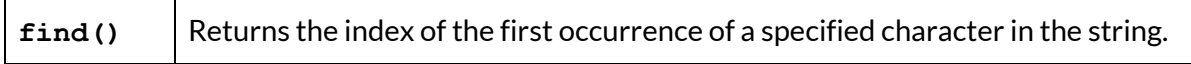

Functions that return lists

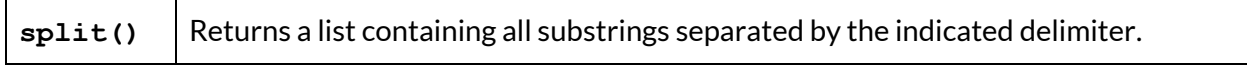

#### **Lists**

To create an empty list, you use square brackets **[]**.

Remember that list functions are called using the noun. verb () convention. For example, **lst.append()** where **lst** is the variable storing the list.

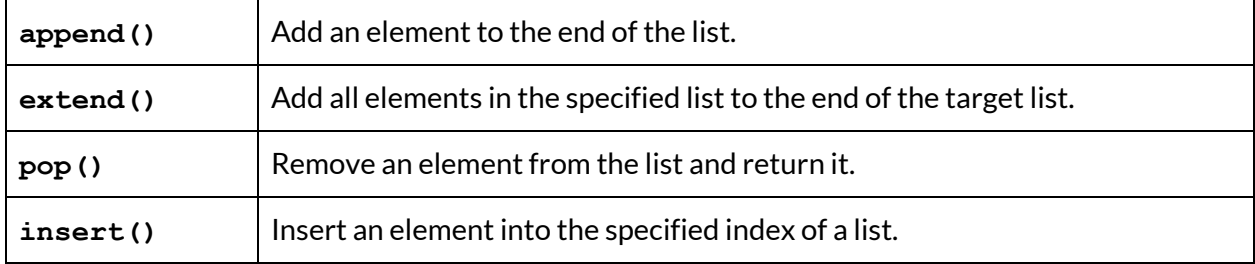

### **Slicing**

Recall that you can use slicing on both strings and lists (collections). You can get a particular slice of a collection using **collection[start\_index:end\_index:step]**, where the slice starts at start index and stops right before end index (not inclusive). The step is optional and  $defaults$  to a value of 1.

### **Dictionaries**

- To create an empty dictionary, you use curly brackets **{}**.
- You can put or re-assign a key-value pair in your dictionary **d** using **d[key] = value**.
- To check if a particular key exists inside your dictionary **d**, you can use **key in d**.

Remember that list functions are called using the **noun. verb()** convention. For example, **d.append()** where **dict** is the variable storing the dict.

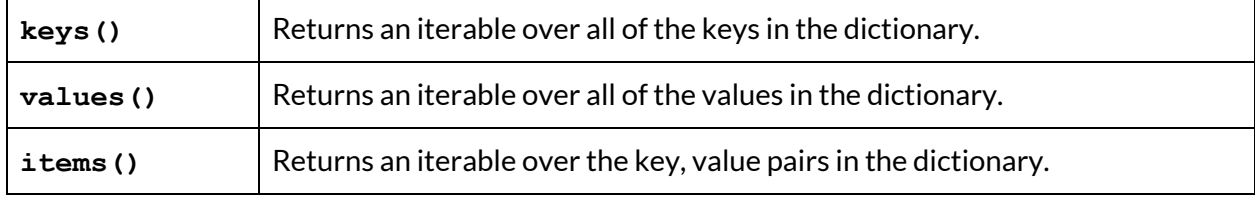

Recall that you can use iterables in for-each loops. To convert them to lists, you use **list(iterable)**. For example, you would need to use **list(d.keys())** to create a list of all the keys in a dictionary **d**.

### **Images**

#### SimpleImage Code Patterns

```
# create image from filename
image = SimpleImage(filename)
# create blank image
image = SimpleImage.blank(width, height)
# foreach loop
for pixel in image:
    # do something with pixel
# range/y/x loop
for y in range(image.height):
    for x in range(image.width):
       pixel = image.get pixel(x, y)# pixel attributes
pixel.red, pixel.green, pixel.blue
pixel.x, pixel.y
```
# **File reading**

Reading lines from a file

**with open(filename, 'r') as f: for line in f: # do something with line**

## **Campy**

**GWindow** has the following properties and functions:

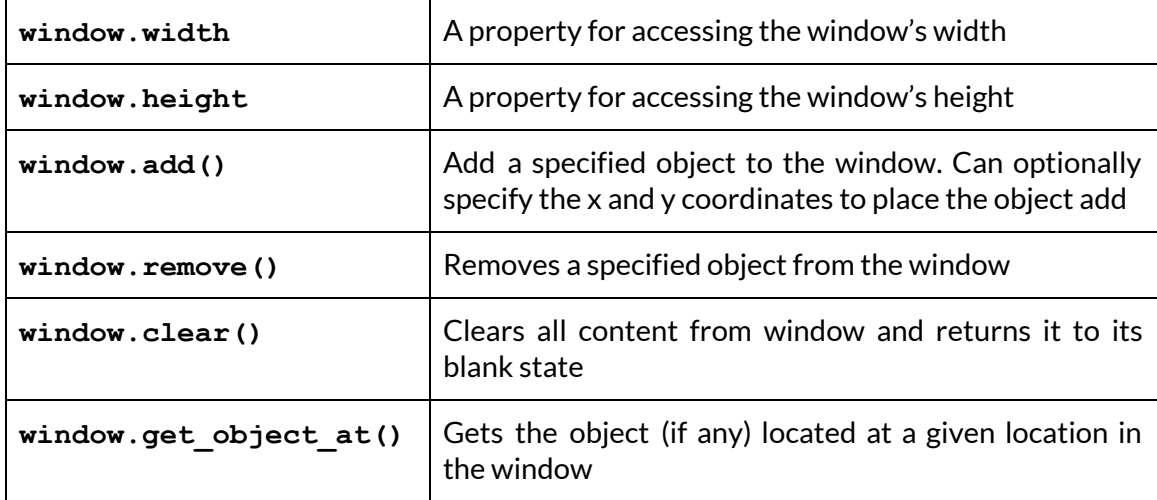

Create a GWindow by using the following constructor:

```
window = GWindow(width=100, height=100, title='Breakout')
```
**GObject** has the following properties and functions:

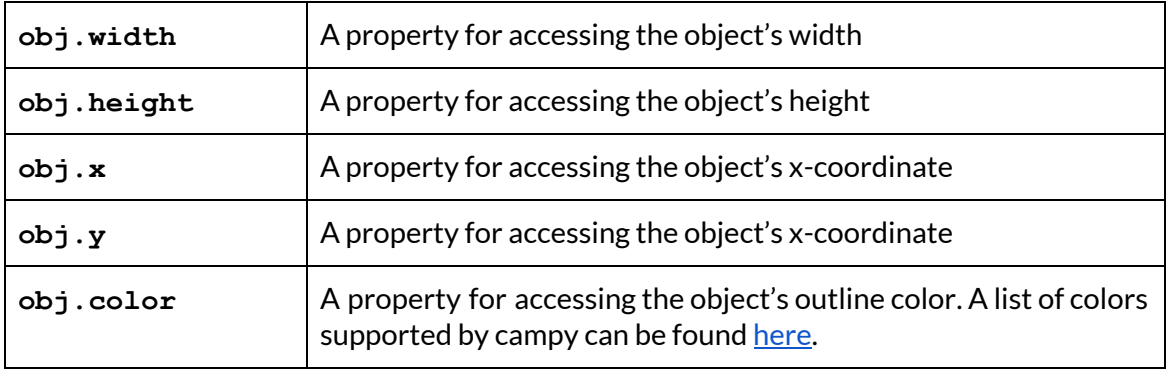

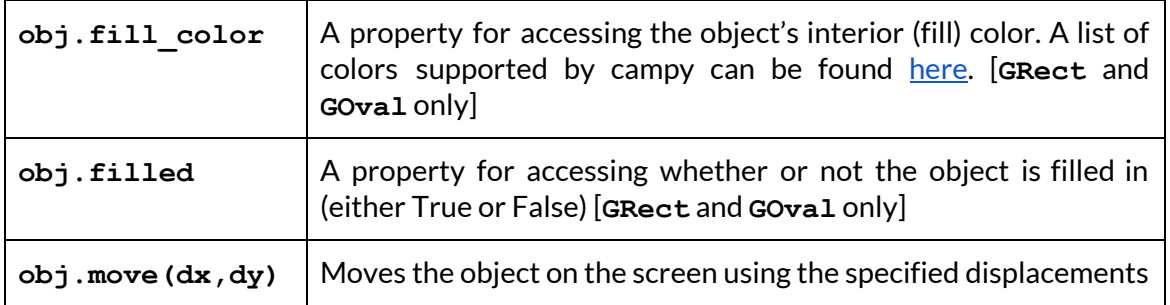

There are multiple different **GObject** shapes:

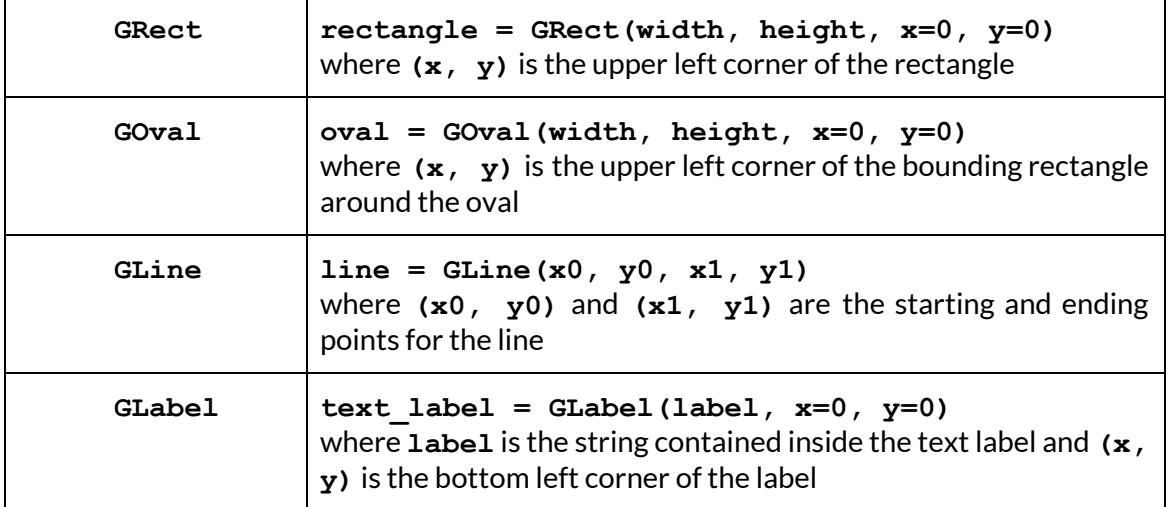

Campy allows you to detect four types of mouse movements:

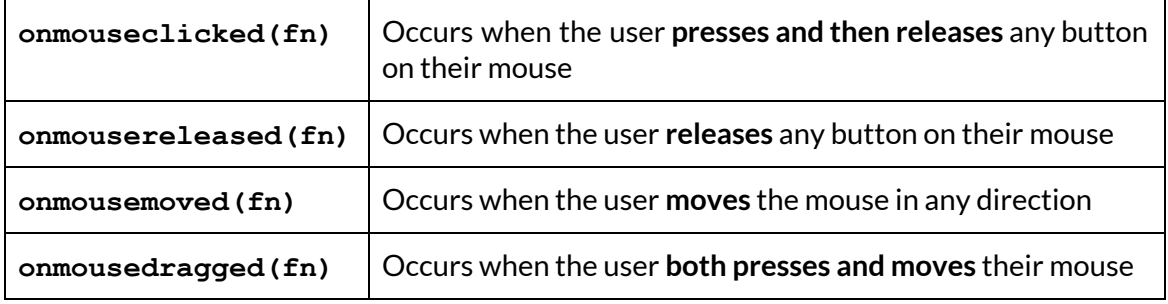